## Research software engineering (Ubermag)

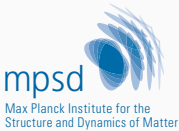

Hans Fangohr SSU Computational Science Max Planck Institute for the Structure and Dynamics of Matter Hamburg, Germany and University of Southampton, UK 2022-05-12 hans.fangohr@mpsd.mpg.de @ProfCompMod

### **Outline**

Introduction Ubermag

Motivation for Ubermag

Research Software Engineering practices

Ubermag-specific aspects

Documentation and Jupyter notebooks

Summary

Introduction Ubermag

### Ubermag

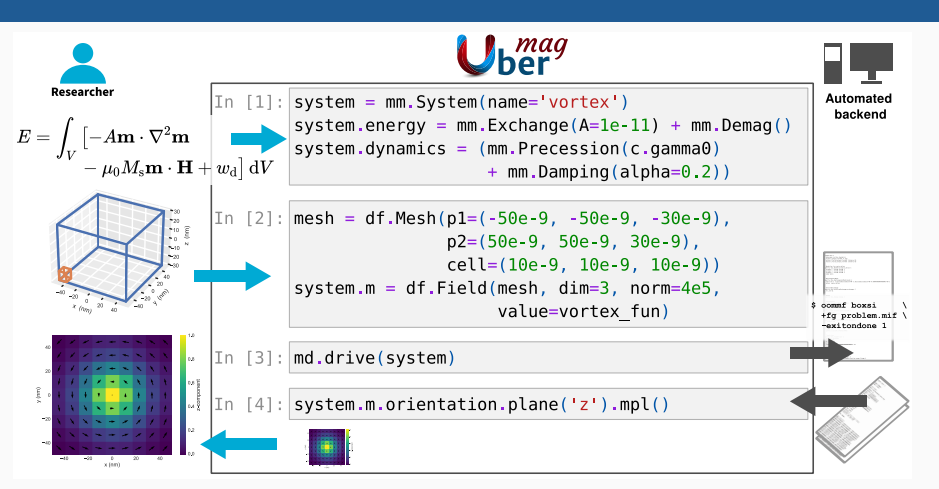

- Home page: https://ubermag.github.io,
- Source: https://github.com/ubermag
- Beg et.al., *Ubermag: Toward More Effective Micromagnetic Workflows*, 10.1109/TMAG.2021.3078896 (2022)

### **Physics**

- magnetism at the nanometre to micrometre length scale
- physical property of interest: magnetisation vector field m

$$
\mathsf{m} \colon \mathbb{R}^3 \to \mathbb{R}^3
$$

$$
\mathsf{r} \mapsto \mathsf{m}(\mathsf{r})
$$

#### Example:

- domain formation in ferromagnets (left)
- details of domain walls are resolved (right)

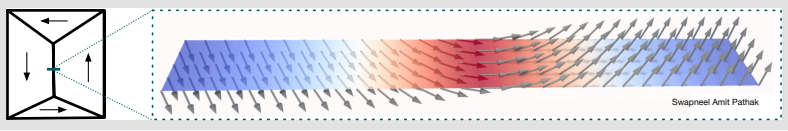

### Existing micromagnetic simulation packages

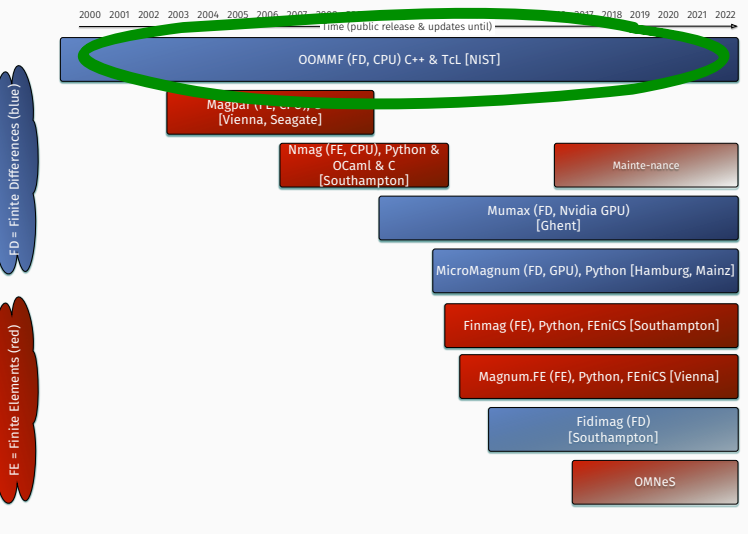

Time (public release & updates until) 2000 2001 2002 2003 2004 2005 2006 2007 2008 2009 2010 2011 2012 2013 2014 2015 2016 2017 2018 2019 2020 2021 2022

### OOMMF: Object Oriented Micromagnetic framework

### • Probably the most widely used micromagnetic simulation tool

- Developed at National Institute for Standards and Technology (NIST), US, since ~1998 (M. Donahue & D. Porter)
- Cited over 3300 times in scientific publications
- Written in C++ & Tcl
- https://math.nist.gov/oommf/

### *Problem specification (Tcl):*

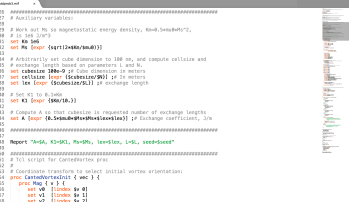

#### *GUI for interactive control and data*

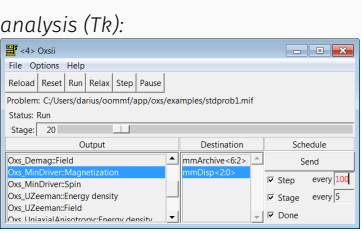

### Ubermag is interface to OOMMF

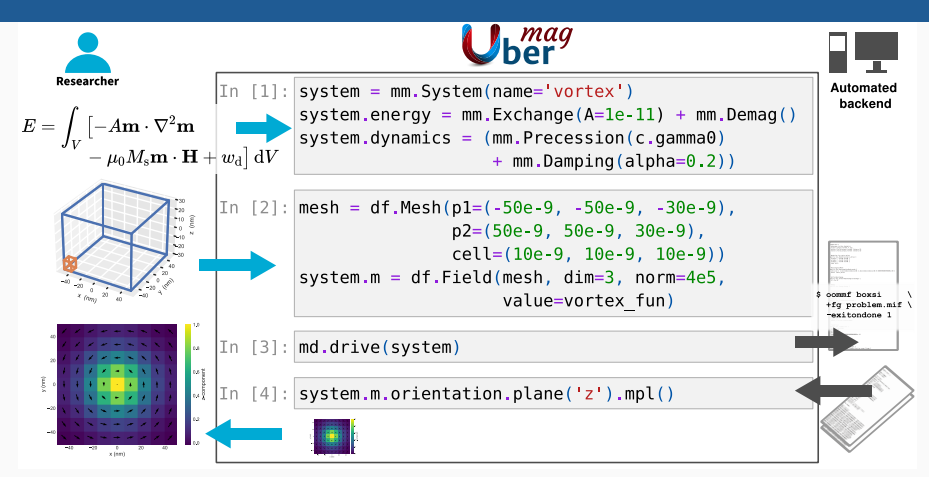

#### Ubermag team:

Martin Lang, Marjan Beg, Sam Holt, Swapneel Pathak, Hans Fangohr

Motivation for Ubermag

### Ubermag to improve effectiveness of research procedure

### Computational research workflow (Example: OOMMF)

- 1. Decide what physics problem needs to be solved.
- 2. Translate physics into OOMMF syntax
- 3. Run OOMMF simulation to compute results
- 4. Read simulation output files
- 5. Analyse and visualise results. Might to go back to 1.
- 6. Summarise and write up results (in paper)

Ubermag: *Simplify (automate) steps 2 to 4*:

- a) remove OOMMF-specific syntax
- b) ability to use other micromagnetic packages as computational backends

### Ubermag for better reproducibility

Ingredients:

### Protocol

- Drive simulation through Jupyter notebooks
- Notebooks provide protocol

### Software

• Archive which version of the software is used (e.g. ubermag 0.62)

#### Data

• Keep input data in (git) repository (such as notebooks, additional data files & scripts)

Research Software Engineering practices

### Open source and version control

- use of version control
- use permissive license (such as BSD or MIT)
- host code publicly on Github (https://github.com/ubermag)

#### $\mathbb{P}^2$  master  $\sim$ ubermag / LICENSE

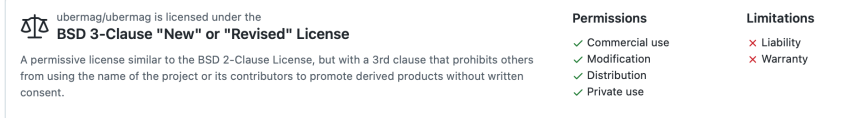

This is not legal advice. Learn more about repository licenses.

### Testing: have automated tests

- Idea: in addition to production code, write test functions that test the production code.
- Unit tests, system tests, regression tests
- use py.test to collect and execute tests:

```
micromagneticmodel/test energy.py::Energy::test init PASSED [ 50%]
micromagneticmodel/test_energy.py::Energy::test_init_invalid_args_PASSED [ 50%]
micromagneticmodel/test_energy.py::Energy::test_add_sub PASSED [ 50%]
micromagneticmodel/test energy.py::Energy::test repr PASSED [ 51%]
micromagneticmodel/test_energy.py::Energy::test_repr_latex PASSED [ 51%]
...
=== 8 failed, 423 passed, 4 skipped, 92 warnings in 1212.06s (0:20:12) ========
```
• make tests executable from within each package: import ubermag; ubermag.test()

### Continuous Integration (CI)

- Idea: *automatically execute* all tests for every code change
- Implementation:
	- Github actions for CI
	- run test suites for multiple operating systems

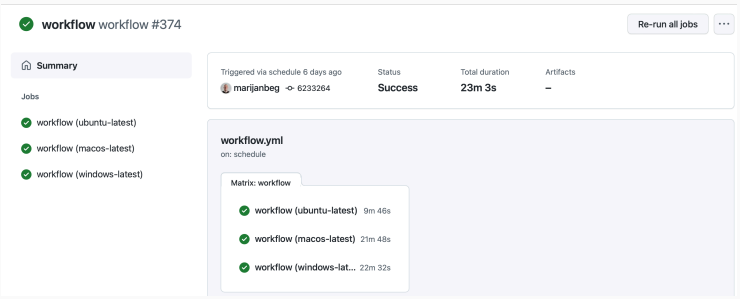

- aim to have another person in the team review a pull request before it is merged
- improves quality
- shares knowledge
- may seem time demanding (but the time might be needed later anyway)
- can slow down development, in particular if team is small and reviews take a long time.

### Pre-commit hooks

- use https://pre-commit.com to run some checks before any git commit:
	- black (uncompromising formatter, PEP8, also for Jupyter notebooks)
	- flake8 (additional Python code checks beyond black's capabilities)
	- isort (order of import statements)
	- detect remaining merge conflicts in files
	- …syntax of yaml/toml files
- Advantages
	- time saving as problems that can be detected automatically are detected automatically
	- identical code style from all authors
	- more efficient code review

### Split project into multiple re-usable python packages

#### Advantages:

- one (Python) package one purpose:
	- keeps complexity low
	- keeps each package small(er)
- makes re-use of individual packages more likely

Disadvantages:

• more effort to maintain multiple packages (conda-packages, PyPI entries)

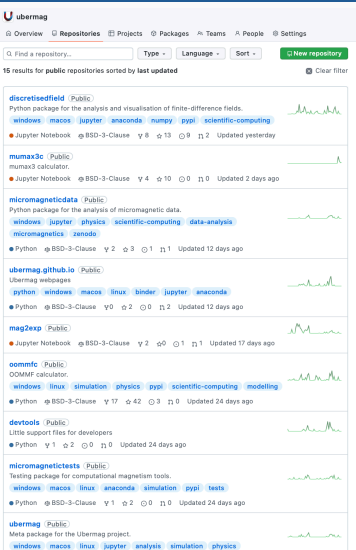

### Installation options

#### • Ubermag:

- pip install ubermag (Python only, needs separate install of OOMMF)
- conda install -c conda-forge ubermag (contains OOMMF)
- OOMMF:
	- install binary package (Windows) from NIST
	- compile from source (Linux, OSX) from NIST
	- conda (conda install -c conda-forge oommf)
	- Docker (docker pull oommf/oommf)
	- Spack (spack install oommf)

Ubermag-specific aspects

### Interface design

### Domain-specific language for *micromagnetic problems*

- express physics problem through Python library micromagneticmodel
- Cannot *solve* the problem (but is *machine readable*)

#### Delegate numerical solution to micromagnetic *calculators*

- given material parameters, geometry and discretisation
- solve numeric version of physics problem through existing simulation packages
	- OOMMF (oommfc) / mumax3 (mumax3c) / …?

Beg, Pepper, Fangohr: *User interfaces for computational science: a domain specific language for OOMMF*

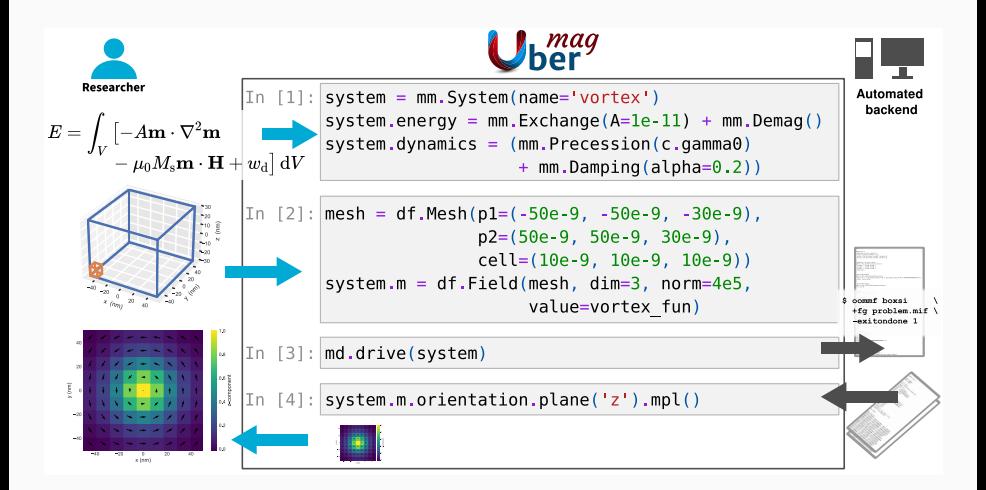

### Embed domain specific language in "general purpose" language

- provide *research environment*:
- user can write arbitrary (Python) program to drive computation and analysis

### Connect to existing tools and libraries where possible

• numpy, pandas, xarray, matplotlib, holoviews, …

Documentation and Jupyter notebooks

### Documentation: Jupyter notebooks

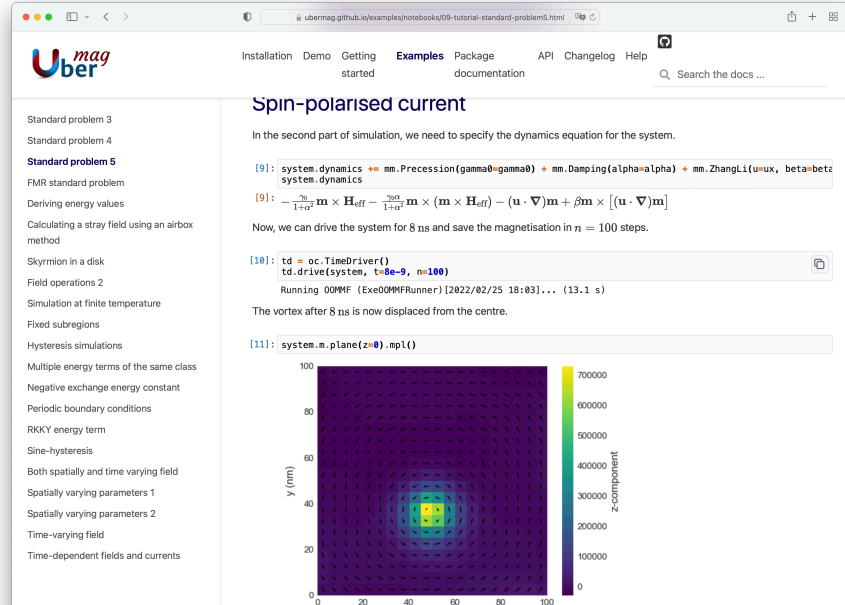

x (nm

### Documentation: Jupyter notebooks

- We use notebooks for demo, documentation, tutorials, examples, …
- Easy to create: just run the simulation in the notebook
- Easy to update
- Sphinx accepts notebook as source for html/pdf documentation
- Can *test* documentation automatically (nbval)
- Can have *interactive* documentation (Binder)

Fangohr et.al., *Data exploration and analysis with Jupyter*, 10.18429/JACoW-ICALEPCS2019-TUCPR02 (2020)

### Testing: Notebooks with NBVAL

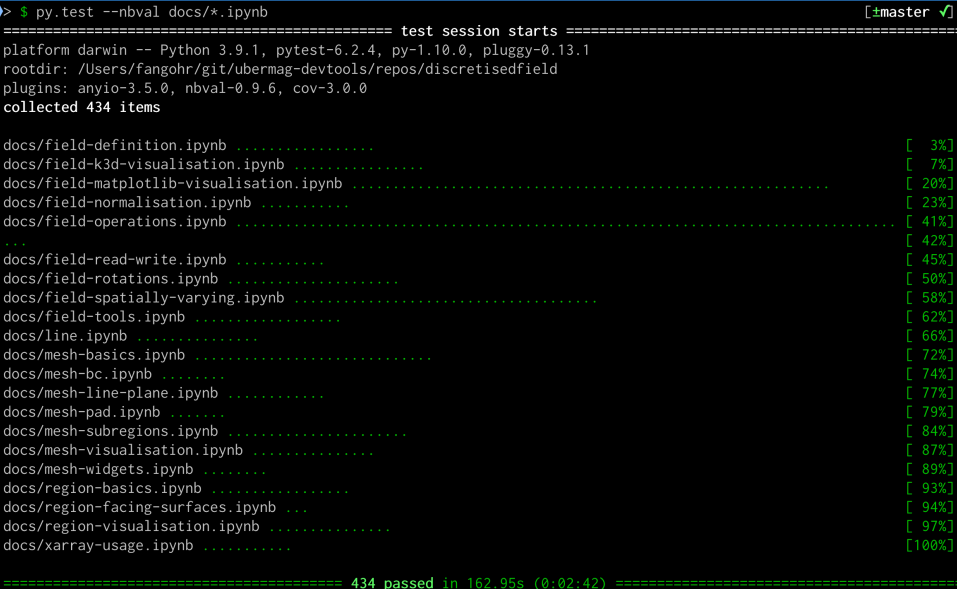

passed

### Testing the documentation (Notebooks with NBVAL)

#### NBVAL to *VALidate* NoteBooks

- each cell is a test
- test passes if output in file agrees with re-computed output
- nbval is extension to py.test<br>https://github.com/computationalmodelling/nbval
- Make notebook tests part of the continuous integration
	- notice out-of-date documentation automatically
- get additional system tests "for free"

Fangohr et.al., *Testing with Jupyter notebooks: NBVAL*, arxiv.org/abs/2001.04808 (2021)

### Interactive notebooks with Binder

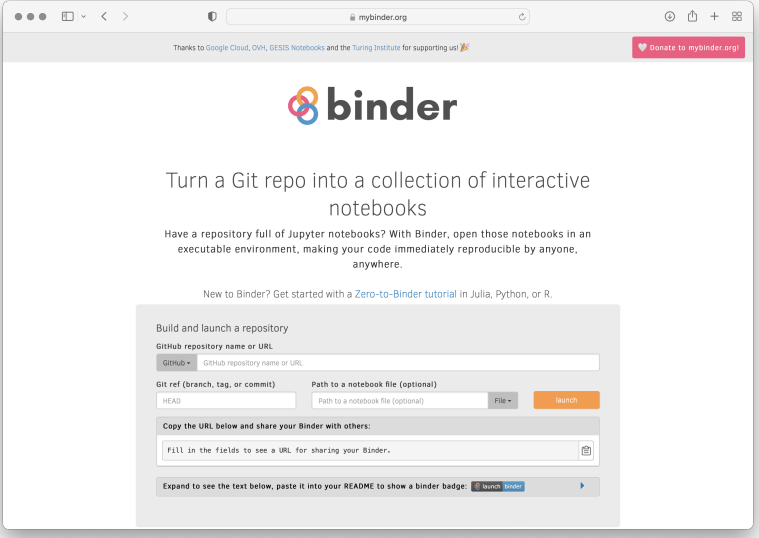

### Interactive documentation & tutorials (Binder)

### Example:

https://ubermag.github.io *→* "Try in your browser"

Use-cases for binder-enabled notebook repository:

- interactive documentation
- zero-install test-drive of software (in browser)
	- useful for workshops
- Supports reproducibility and re-usability
- Supports science communication and transparency

# Summary

### Recommend practice

- version control, automatic tests, continuous integration
- code reviews, pre-commits tools (code style)
- connect to, re-use and build on existing tools
- enable use through Jupyter notebooks:
	- for documentation in notebooks
	- testing of documentation (nbval)
	- interactive documentation (Binder)
	- better reproducibility
- open source
- encourage community contributions

### Acknowledgments

This work was supported by the Horizon 2020 OpenDreamKit Project (#676541) and the EPSRC Programme grant on Skyrmionics (#EP/N032128/1).

Contact: hans.fangohr@mpsd.mpg.de, @ProfCompMod

#### Research Software Engineering Ubermag: relevant publications

- Marijan Beg, Martin Lang and Hans Fangohr, *Ubermag: Toward More Effective Micromagnetic Workflows*, in IEEE Transactions on Magnetics, vol. 58, no. 2, pp. 1-5, Feb. 2022, Art no. 7300205,
- https://doi.org/10.1109/TMAG.2021.3078896 (2022)
- Marijan Beg, Juliette Belin, Thomas Kluyver, Alexander Konovalov, Min Ragan-Kelley, Nicolas Thiery, Hans Fangohr *Using Jupyter for reproducible scientific workflows*, Computing in Science & Engineering 23, 36-46, https://doi.org/10.1109/MCSE.2021.3052101 (2021)
- Hans Fangohr, Vidar Fauske, etal, *Testing with Jupyter notebooks: NoteBook VALidation (nbval) plug-in for pytest* https://arxiv.org/abs/2001.04808 (2021)
- Hans Fangohr, Marijan Beg, etal, *Data exploration and analysis with Jupyter notebooks*, Proceedings of the 17th International Conference on Accelerator and Large Experimental Physics Control Systems ICALEPCS2019, TUCPR02, https://jacow.org/icalepcs2019/papers/tucpr02.pdf (2020)
- Marijan Beg, Ryan A. Pepper, Hans Fangohr, *User interfaces for computational science: a domain specific language for OOMMF embedded in Python*, AIP Advances 7, 056025, https://doi.org/10.1063/1.4977225 (2017)
- described workflow with Jupyter notebooks works best if simulation time is short
- users misunderstand role of software provider with support desk, micromagnetics expert, tutor, advisor, research collaborator
- what versioning to use (for each package / across packages?)
- duplication of work (for example discretisedfield / xarray)

### Ubermag is interface to OOMMF – longer example

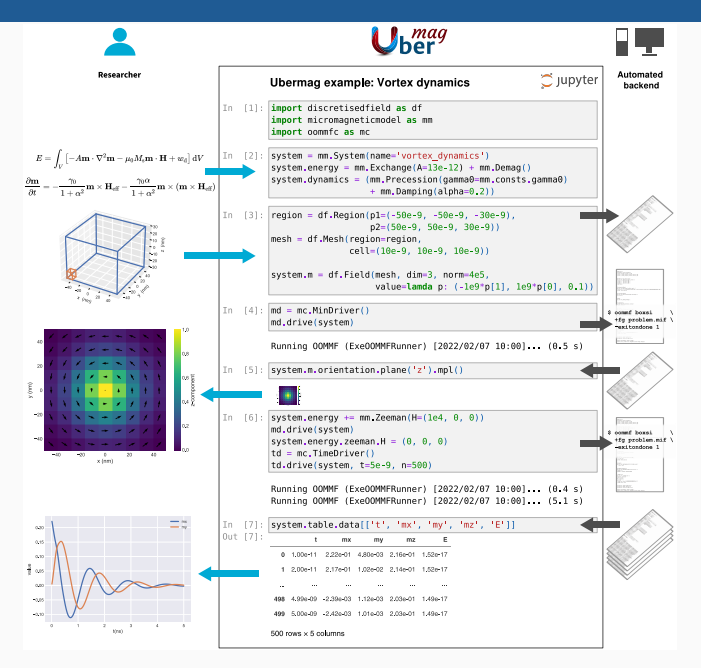